# **EY-CM 721: Kommunikationsmodul mit EIA-232- und EIA-485-Schnittstelle, modu721**

## **Ihr Vorteil für mehr Energieeffizienz**

SAUTER EY-modulo 5 Technologie: modular, schnell und universell

## **Eigenschaften**

- Teil der SAUTER EY-modulo 5 Systemfamilie
- Steckbares Element zur Erweiterung der Automationsstation (AS) modu524/525
- Bis zu 2 COM-Module pro AS
- Anbindung an Fremdsysteme (SPS, Kältemaschine, Zähler etc.)
- Anbindung für Punkt-zu-Punkt-Protokolle mit EIA-232-Schnittstelle
- Anbindung für Feldbus-Protokolle basierend auf EIA-485
- 2-Draht EIA-485 (half-duplex)
- Galvanische Trennung bis max. 300 V
- Jumper für EIA-485 Bus-Spannung, Busterminierung und Verbindung galvanischer Trennung
- M-Bus und weitere Integration von Fremdprodukten mit der AS für integrierte Steuerung und optimierte Regelung und der Möglichkeit zur BACnet/IP Kommunikation zur Managementebene
- Direkte Beschriftung frontseitig

## **Technische Daten**

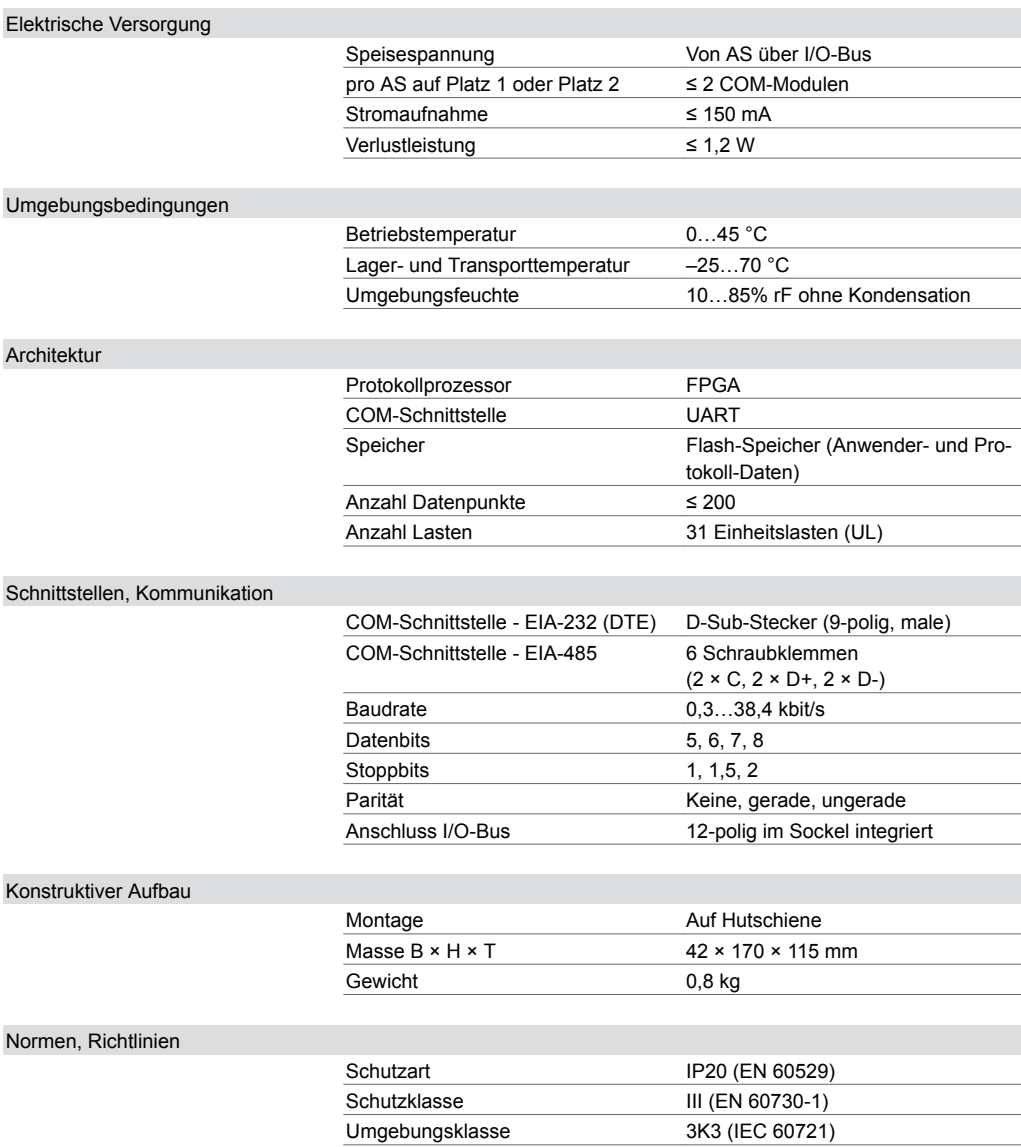

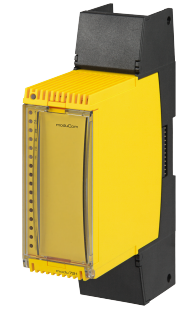

#### **EY-CM721F010**

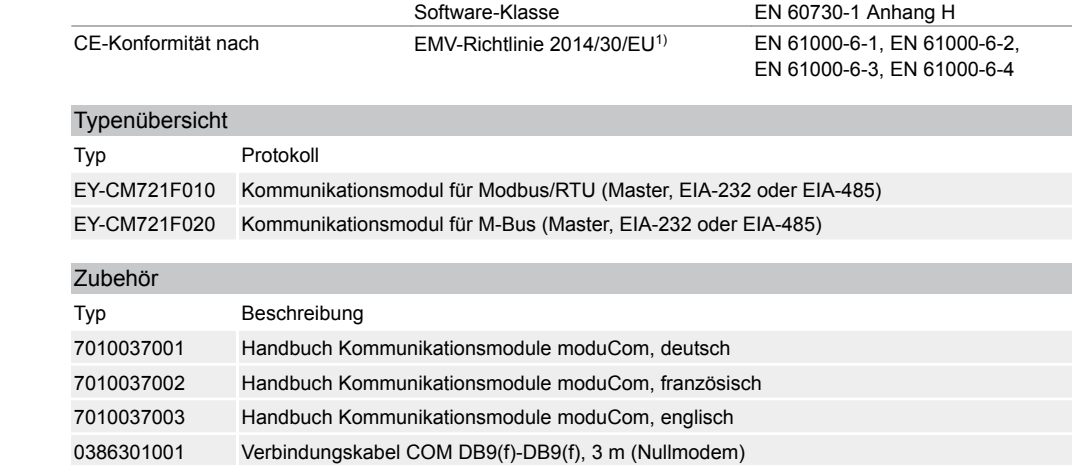

## **Funktionsbeschreibung**

Das moduCom Kommunikationsmodul (kurz: COM-Modul) modu721 wird zur Erweiterung der Automationsstation modu524 bzw. modu525 verwendet. Es dient zur Einbindung von Fremdprodukten auf Automationsebene in betriebstechnischen Anlagen, z. B. in der HLK-Technik. Es können Fremdprodukte basierend auf Feldbus-Protokollen für EIA-232 oder EIA-485 wie z.B. Modbus/RTU, M-Bus in die Automationsstation integriert werden. Dadurch besteht eine Möglichkeit zur BACnet/IP-Kommunikation zur Managementebene.

#### **Bestimmungsgemässe Verwendung**

Dieses Produkt ist nur für den vom Hersteller vorgesehenen Verwendungszweck bestimmt, der in dem Abschnitt «Funktionsbeschreibung» beschrieben ist.

Hierzu zählt auch die Beachtung aller zugehörigen Produktvorschriften. Änderungen oder Umbauten sind nicht zulässig.

#### **Projektierungshinweise**

#### **Allgemeines für moduCom**

Die Konfiguration der COM-Module, der Systemprotokollparameter und benutzerspezifischen Datenpunktparameter erfolgt mit den Softwaretools von SAUTER CASE Suite. Angaben für die genaue Konfiguration und Funktionsweise sind mit CASE Suite (Onlinehilfe) und dem Handbuch moduCom (7010037) beschrieben.

Allgemein wird das Lesen oder das Schreiben von Datenpunkten von Feldbus-Geräten unterstützt. Dabei werden die aktuellen Werte («Present Value») von BACnet in die Datenpunkt-Werte des Fremdsystems geschrieben oder von den Datenpunkt-Werten des Fremdsystems gelesen. Es gelten folgende Funktionen aus der Sicht der AS (BACnet-Objekt) für das «Mapping»:

#### **BACnet-Fremdsysteme – Mapping**

| AS (BACnet-Objekt)                               | Funktion             | CM (FS-Datenpunkt)                                           |
|--------------------------------------------------|----------------------|--------------------------------------------------------------|
| BI (Present Value)                               | Lesen                | <b>Bit-Datenpunkt</b>                                        |
| AI (Present Value)                               | Lesen                | Float-Datenpunkt<br>Unsigned-Datenpunkt<br>Signed-Datenpunkt |
| MI (Present Value)                               | Lesen                | Unsigned-Datenpunkt                                          |
| <b>BO (Present Value)</b><br>BO (Feedback Value) | Schreiben<br>(lesen) | <b>Bit-Datenpunkt</b><br>(Feedback)                          |
| AO (Present Value)                               | Schreiben            | Float-Datenpunkt<br>Unsigned-Datenpunkt<br>Signed-Datenpunkt |
| MO (Present Value)<br>MO (Feedback Value)        | Schreiben<br>(lesen) | Unsigned-Datenpunkt<br>(Feedback)                            |
| PC (Count)                                       | Lesen                | Unsigned-Datenpunkt                                          |

*<sup>1)</sup> EN 61000-6-1: EIA-232-Leitung darf max. 15 m lang sein; EIA-485: Abgeschirmtes Kabel 2 × 2 Adern paarweise verdrillt*

Fehlerhaftes Lesen oder Schreiben kann mit dem BACnet Property «Reliability» unterstützt werden. Beim Konvertieren von Unsigned/Signed-Werten in oder von Analogobjekten kann der Wert unter Umständen an Genauigkeit und Auflösung verlieren.

*Mithörfunktion für Inbetriebnahme, Überwachung, Analyse etc.:*

Für das Mitprotokollieren von Daten steht eine TELNET Schnittstelle (über speziellen TELNET/TCP-Port) der AS zur Verfügung. Im lesbaren Textformat können somit die Mithördaten aufgezeichnet werden (TELNET Client etc.).

Detaillierte Angaben zu den Protokollen und Funktionen können der Funktionsbausteine-Beschreibung und dem Handbuch moduCom (7010037) entnommen werden.

## **EY-CM721F010: modu721-Modbus/RTU (Master) (EIA-232 oder EIA-485–**

#### **Schnittstelle)**

Für die Modbus/RTU (Master) Protokoll Implementation werden folgende Modbus «Function Codes» (fc) unterstützt:

(R/W: Read/Write = L/S: Lesen/Schreiben)

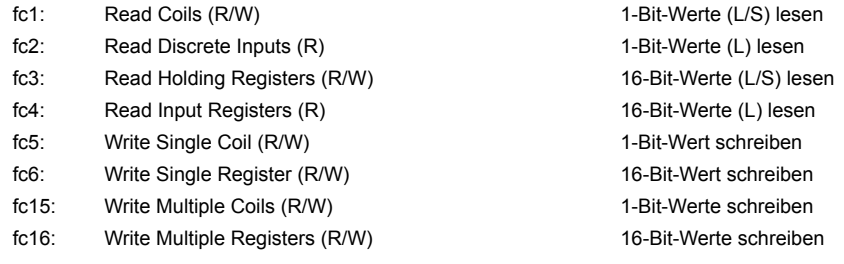

## **Weitere unterstütze Funktionen:**

- nur als Master
- Bereich der Slave-Adressen 1…247
- max. 200 Objekte/Datenpunkte
- Multi-Telegramm adressierbar
- Telegrammübermittlung nur als RTU Frame (Remote Terminal Unit-Frame)

Einschränkungen – folgende Funktionen werden nicht unterstützt:

Andere Function Codes als erwähnt oder die Telegrammübermittlung mit Modbus/ASCII werden nicht unterstützt. Exception Codes werden ebenfalls nicht ausgewertet.

Folgende Datentypen können für die Master-Funktionalität verwendet werden:

1-Bit Coil, 1-Bit Discrete-Input, 16-Bit Holding Register, 16-Bit Input Register, «32-Bit Formate» mit 2x16 Bit Registern («Doppelregister»), 1-Bit eines 16-Bit Registers. Die Daten aus dem Modbus-Datenmodell können gelesen und beschrieben werden. Die Protokoll-Implementation des Modbus-Masters kann die Daten in diversen Datenformaten interpretieren und mit den BACnet–Datenobjekten verbinden.

#### **Folgende Datentypen sind auf Seite Modbus-Master unterstützt:**

- 1-Bit Boolean
- (8-Bit Signed/Unsigned Integer)
- (8-/16-/32-Bitfields)
- 16-Bit Signed/Unsigned Integer
- 32-Bit Signed/Unsigned Integer
- 32-Bit IEEE-Float

**Hinweis**

*Spezielle Modbus-Master Funktionalität*

Mit Datenpunktparameter «Byte-Ordnung» können die 32-Bit Datenformate in umgekehrter 16-Bit Registerreihenfolge interpretiert werden. Dieser Parameter kann pro Datenpunkt einzeln definiert werden.

Jedes einzelne Bit eines 16-Bit Registers kann auch einem binären Datenobjekt (BACnet BI, BO) zugewiesen werden (Datenpunktparameter: «BitNr bei BitField»).

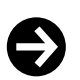

Bei Verwendung von mehreren BO auf ein Register wirkt nur das zuletzt geschriebene Bit auf das gesamte Register.

Mit dem Datenpunktparameter «Function Code» können die Single Write von Coils forciert mit fc15 und die Single Write von Registern mit fc16 ausgeführt werden.

JBUS-Adressierung (also von 0 bis 65535) wird für alle Datenmodell-Bereiche (x, 1x, 3x, 4x) unterstützt, so dass Modbus-Adressen mit einem Offset von -1 verwendet werden.

#### **EY-CM721F020: modu721-MBus (Master) (EIA-232 oder EIA-485 Schnittstelle)**

## **Für die M-Bus-Protokoll-Implementation werden folgende M-Bus-Funktionen unterstützt (nach Standard EN 1434 bzw. EN 13757 (teilweise)):**

- nur als Master
- Bereich der Primär-Adressen 1…250
- 32-Bit IEEE-Float
- max. Anzahl M-Bus-Zähler ist durch den Pegelwandler definiert
- max. 200 Objekte/Datenpunkte
- Datenpunkt-Reihenfolge wird durch die Herstellerbeschreibung definiert («M-Bus Records»)
- Antworten mit fixer und variabler Datenstruktur («Response with fix data structure and response with variable data structure»)
- nur Übertragungsformat Low Byte/High Byte (CI-Feld = 0x72)
- Abfrage von Werten aus mehreren Speicherseiten
- (Multitelegramm-Zähler mit «M-Bus Pages»)
- Initialisierungstelegramm SND\_NKE
- nur REQ UD2
- Dekodierung der Datenfelder des DIF- und VIF-Frame Teils (Data/Value Information Field)
- Zeit bzw. befehlsgesteuerte Auslesung von Zählern (Batterieschonung)
- Automatische Erkennung von M-Bus-Einheiten und Adaptierung auf SI-Einheiten

#### **Einschränkungen - folgende Funktionen werden nicht unterstützt:**

- Sekundäradressierung und Netzwerkunterstützung
- Broadcast-Telegramme
- Herstellerspezifische Frame Teile (DIF 0x0F)
- Frame Teile wie Medium, DIFE (Data Inform. Field Extension)
- Frame Teile VIFE (Value Information Field (Extension))

#### **Folgende Datentypen werden für die Master-Funktionalität verwendet:**

- 8-, 16-, 24-, 32-, 48-, 64-Bit Integer
- 32-Bit IEEE Float (Real)
- 2-, 4-, 6-, 8-, 12-Stellen BCD

Zählwerte können in das 32-Bit IEEE Real-Float Format für den Present Value des BACnet-Objekts umgewandelt werden. Werte grösser als 16'777'215 überschreiten die Auflösung von 1 und können unter Umständen nicht mehr richtig angezeigt werden. Die Verwendung des PulseConverter-Objekts mit dem Property Count als Unsigned 32 Wert erhöht den max. Zählwert (4'294'967'296).

#### **Allgemein für modu721**

## **COM-Modul mit folgenden 6 bzw. 7 LED Funktionen:**

| LED-Bezeich-<br>nung<br>I/O Bus | $Z$ ustand <sup>2)</sup> | Anzeige | <b>Beschreibung</b>                    |
|---------------------------------|--------------------------|---------|----------------------------------------|
| Keine Bezeich-<br>nung          | Grün stetig              |         | Betrieb moduCom in Ordnung ('running') |
|                                 | Grün blinkend            |         | Keine Kanalkonfiguration               |
|                                 | Grün schnell blinkend    |         | Gerät in Konfiguration                 |
|                                 | Rot blinkend             |         | Kein Protokoll im Gerät geladen        |
|                                 | Rot schnell blinkend     |         | Keine Kommunikation mit AS             |

*<sup>2)</sup> blinkend: 100 ms / 10% duty cycle, schnell blinkend: 100 ms / 50% d.c., langsam blinkend: 500 ms / 50% d.c., wechselnd: je 1 Sekunde*

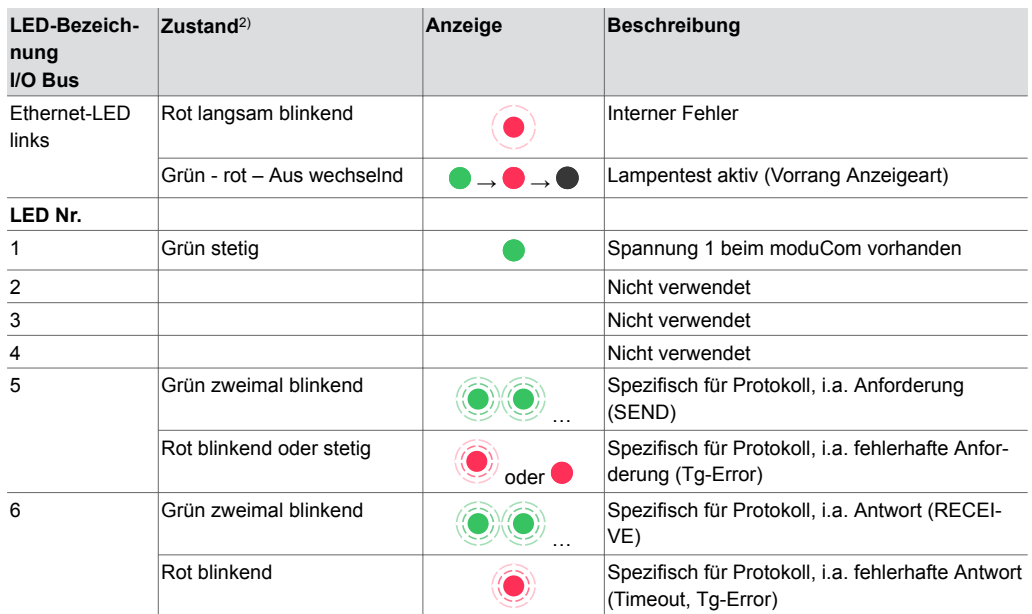

#### **COM-Modul mit einem 12-fach Klemmenblock und folgender Klemmenbelegung:**

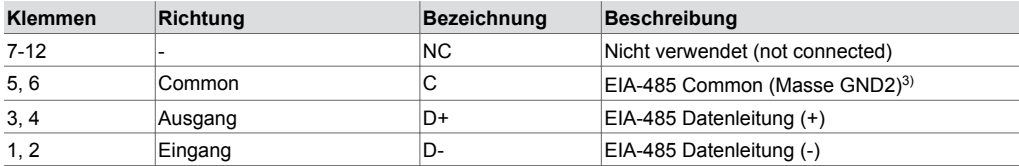

## **COM-Modul mit folgenden Jumpern für Busterminierung und Bus-Spannung (nach EIA-485,**

#### **half-duplex):**

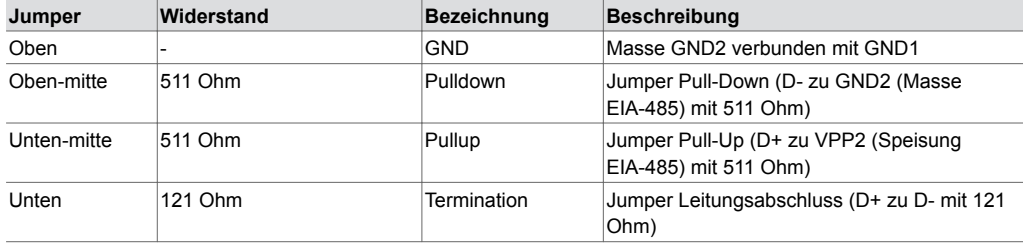

Das COM-Modul hat zwei Schnittstellen: eine serielle Schnittstelle nach EIA-232 und eine Schnittstelle für Feldbus-Protokolle nach EIA-485 (half-duplex). Die Kommunikation mit dem Drittsystem kann entweder mit der EIA-232- oder der EIA-485-Schnittstelle betrieben werden.

Der korrekte Anschluss direkt an die Fremdgeräte oder an einen weiteren Buskoppler (EIA-485<>EIA-485/422) für allfällig höheren Isolationsschutz gegen Fremdspannung (galvanische oder optische Trennung) muss nach den Normen von EIA-485 erfolgen.

Für die EIA-485 half-duplex (2-Draht-) Verdrahtung stehen ein Leitungsabschluss-Widerstand (121 Ω) als auch Pull-Up und Pull-Down Widerstände (511 Ω) auf dem COM-Modul zur Verfügung. Diese Widerstände können mit Jumper dazu oder weg geschalten werden. Im Auslieferzustand sind alle Jumper bis auf «GND» gesetzt. Für das Ändern der Jumper-Stellungen muss die Station komplett von der Spannungsversorgung getrennt werden. Die Elektronik des COM-Moduls muss von dem Sockel getrennt und die Jumper, die sich im Innern des Moduls befinden, können dann entfernt oder wieder gesetzt werden. Es sollte auch der "Common-Leiter" verwendet werden. Die 3 Drähte für den Bus (C, D+, D-) sollen verdrillt maximal eine Ausdehnung von 1,2 km (je nach Baudrate) aufweisen (Empfehlung Verkabelung: 2\*2-adrig, paarweise verdrillt mit Abschirmung, wobei 1 Paar mit Abschirmung auf Common gehen kann). Es sollen keine «Stichleitungen» beim EIA-485 Bus existieren. Der Bus muss als Linien-Topologie ausgeführt sein. Es können maximal bis zu 31 EIA-485 Geräte am Bus angeschlossen werden.

*<sup>2)</sup> blinkend: 100 ms / 10% duty cycle, schnell blinkend: 100 ms / 50% d.c., langsam blinkend: 500 ms / 50% d.c., wechselnd: je 1 Sekunde*

*<sup>3)</sup> galvanisch trennbar von der Systemmasse GND1 mit Jumper GND*

Diverse Topologien können berücksichtigt und der Dokumentation des Fremdgeräts oder des optionalen Buskopplers entnommen werden:

- 2-Draht EIA-485 Bus-Topologie angeschlossen am modu721
- 4-Draht (full-duplex) EIA-485 Geräte angeschlossen am modu721 mit 2-Draht Bus-Topologie
- 4-Draht (full-duplex) EIA-485 Bus-Topologie mit zusätzlichem Buskoppler für modu721

• EIA-485 Bus-Topologie mit mehr als 31 EIA-485-Geräten mit zusätzlichem Bus-Verstärker

Hinweise zu diesen Topologien sind im Handbuch (7010037) moduCom dokumentiert.

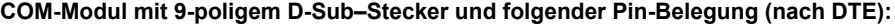

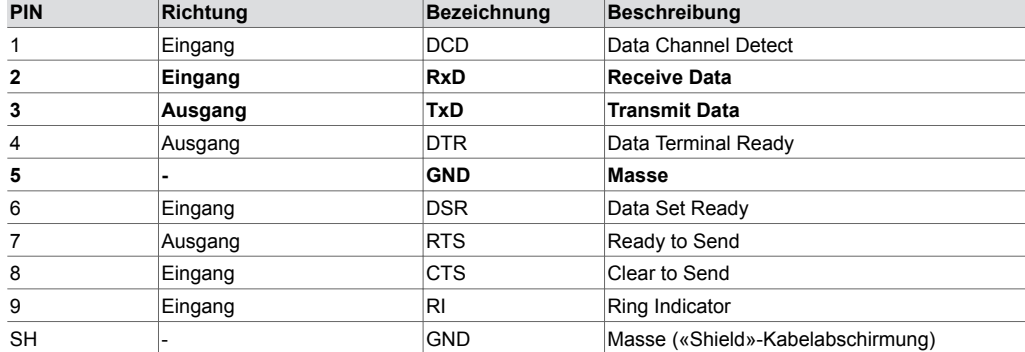

Der korrekte Anschluss direkt an das Fremdgerät oder an einen Buskoppler (EIA-232<>EIA-485/422) muss der Dokumentation des Fremdgeräts oder des Buskopplers entnommen werden. Meistens genügt die Verbindung der Daten-Pins (2/3) sowie dem Pin 5 (Masse).

Die maximale Kabellänge der EIA-232-Leitung darf nicht länger als 15 m sein. Burst-Störungen grösser als 1 kV können die Kommunikation der EIA-232-Leitung stören. Für grössere Distanzen soll die EIA-485-Schnittstelle direkt oder ein zusätzlicher EIA-485<>EIA-232-Pegelwandler verwendet werden.

#### **Entsorgung**

Bei einer Entsorgung ist die örtliche und aktuell gültige Gesetzgebung zu beachten.

Weitere Hinweise zu Material und Werkstoffen entnehmen Sie bitte der Material- und Umweltdeklaration zu diesem Produkt.

## **Anschlussplan**

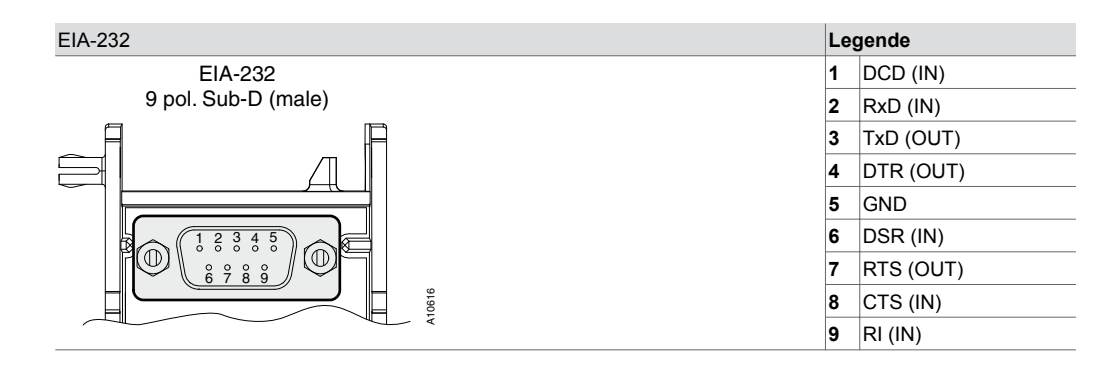

## **Produktdatenblatt** 7.1 97.012

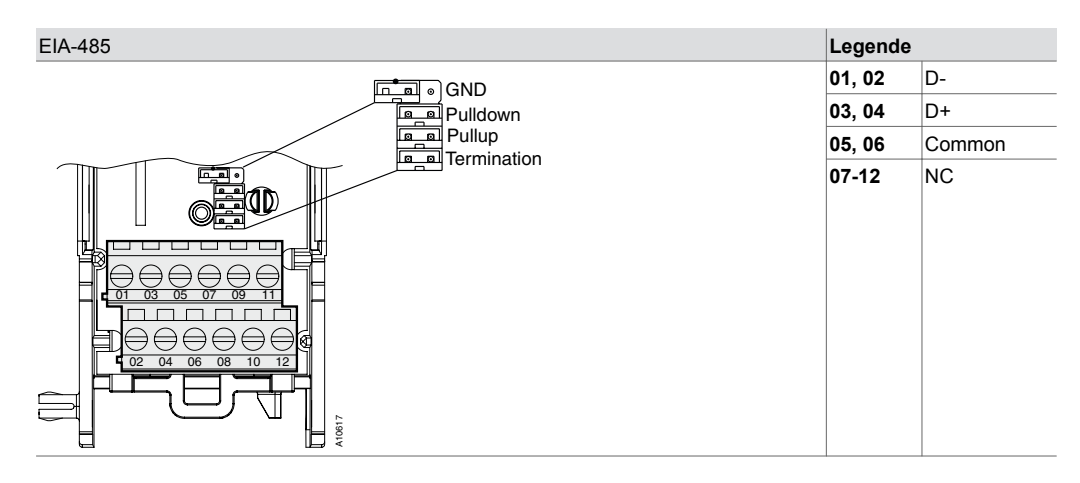

## **Massbild**

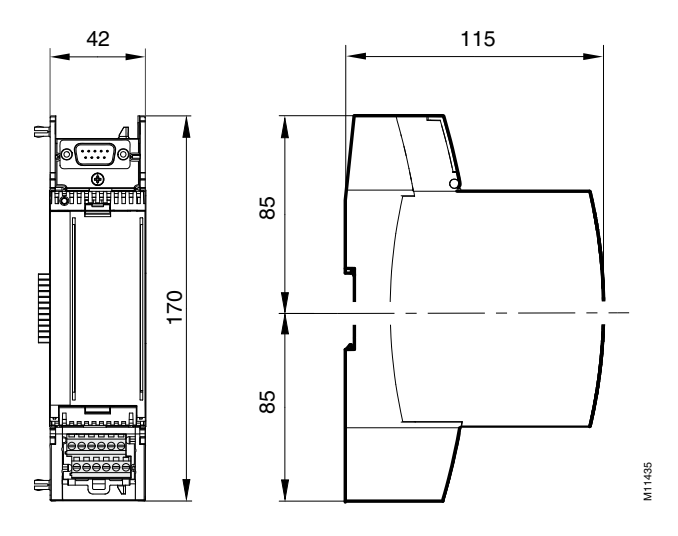

Fr. Sauter AG Im Surinam 55 CH-4058 Basel Tel. +41 61 - 695 55 55 www.sauter-controls.com